I uploaded a cirros image onto glance, as follows: [root@overcloud-controller-0 nova]# curl -o /tmp/cirros.qcow2 http://download.cirros-cloud.net/0.3.4/cirros-0.3.4-x86\_64-disk.img [root@overcloud-controller-0 nova]# openstack image create "cirros-0.3.4-x86\_64" --file /tmp/cirros.qcow2 --disk-format qcow2 --container-format bare --public

Later when I used that image to boot a cirros instance as follows, it failed. [root@overcloud-controller-0 nova]# nova boot --flavor m1.tiny --image cirros --key-name stack --security-groups default --nic net-name=test test

[stack@undercloud ~]\$ nova list

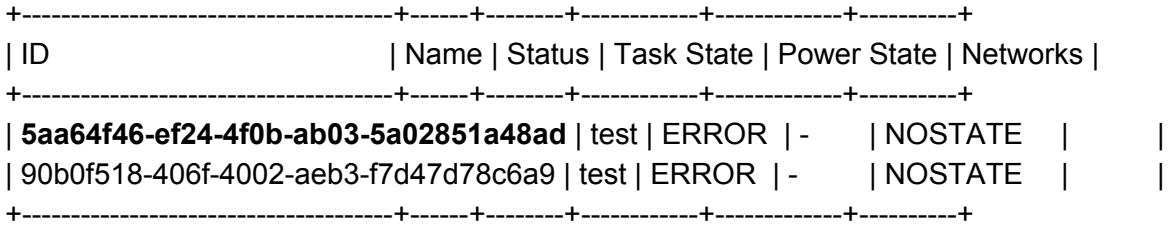

[root@overcloud-controller-0 nova]# tail -f nova-conductor.log

File "/usr/lib/python2.7/site-packages/nova/scheduler/manager.py", line 104, in select destinations

dests = self.driver.select\_destinations(ctxt, spec\_obj)

File "/usr/lib/python2.7/site-packages/nova/scheduler/filter\_scheduler.py", line 74, in select\_destinations

raise exception.NoValidHost(reason=reason)

## **NoValidHost: No valid host was found. There are not enough hosts available.**

2017-07-27 21:31:18.363 81512 WARNING nova.scheduler.utils [req-7b3f9b64-b3ac-4c8f-89fb-b4a8219c1686 fb9e73b9971b4315a560dc71dfb8a8e0 9a2e39b5a462405dbc822810ac49d14c - - -] [instance: **5aa64f46-ef24-4f0b-ab03-5a02851a48ad**] Setting instance to ERROR state.

nova-conductor.log:2017-07-28 01:03:41.842 354516 ERROR nova.scheduler.utils [req-988acc59-8bd2-4bc6-a598-3f3e8d4c3f21 fb9e73b9971b4315a560dc71dfb8a8e0 9a2e39b5a462405dbc822810ac49d14c - - -] [instance: 551d608d-ab70-4295-a177-c210c909f147] Error from last host:

overcloud-compute-0.localdomain (node overcloud-compute-0.localdomain): [u'Traceback (most recent call last):\n', u' File "/usr/lib/python2.7/site-packages/nova/compute/manager.py", line 1783, in \_do\_build\_and\_run\_instance\n filter\_properties)\n', u' File "/usr/lib/python2.7/site-packages/nova/compute/manager.py", line 1981, in build and run instance\n instance uuid=instance.uuid, reason=six.text type(e))\n', u'RescheduledException: Build of instance 551d608d-ab70-4295-a177-c210c909f147 was re-scheduled: [Errno 32] Corrupt image download. Checksum was d41d8cd98f00b204e9800998ecf8427e expected ee1eca47dc88f4879d8a229cc70a07c6\n']

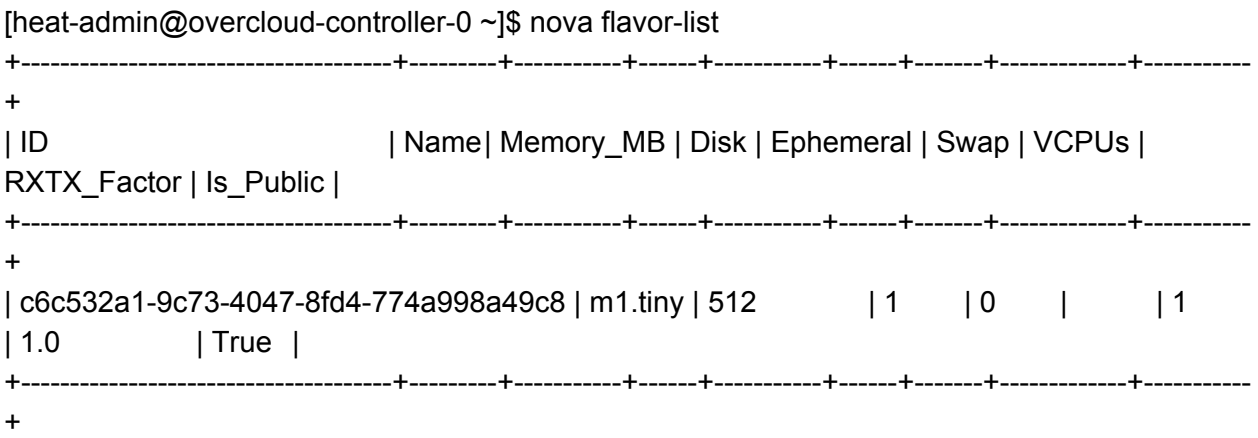

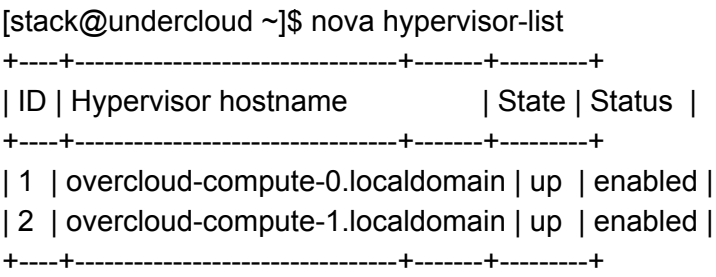

## [stack@undercloud ~]\$ nova hypervisor-show overcloud-compute-0.localdomain

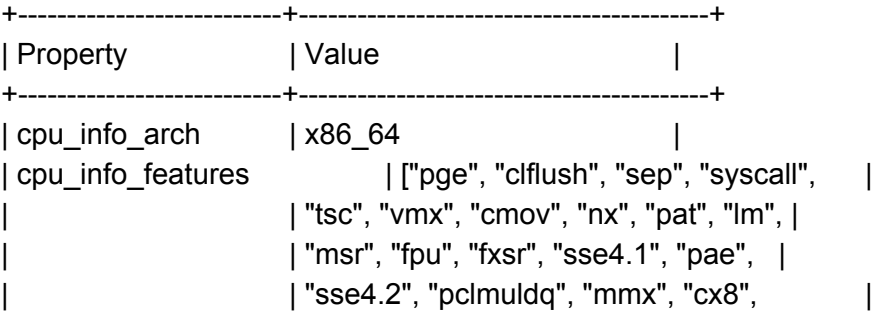

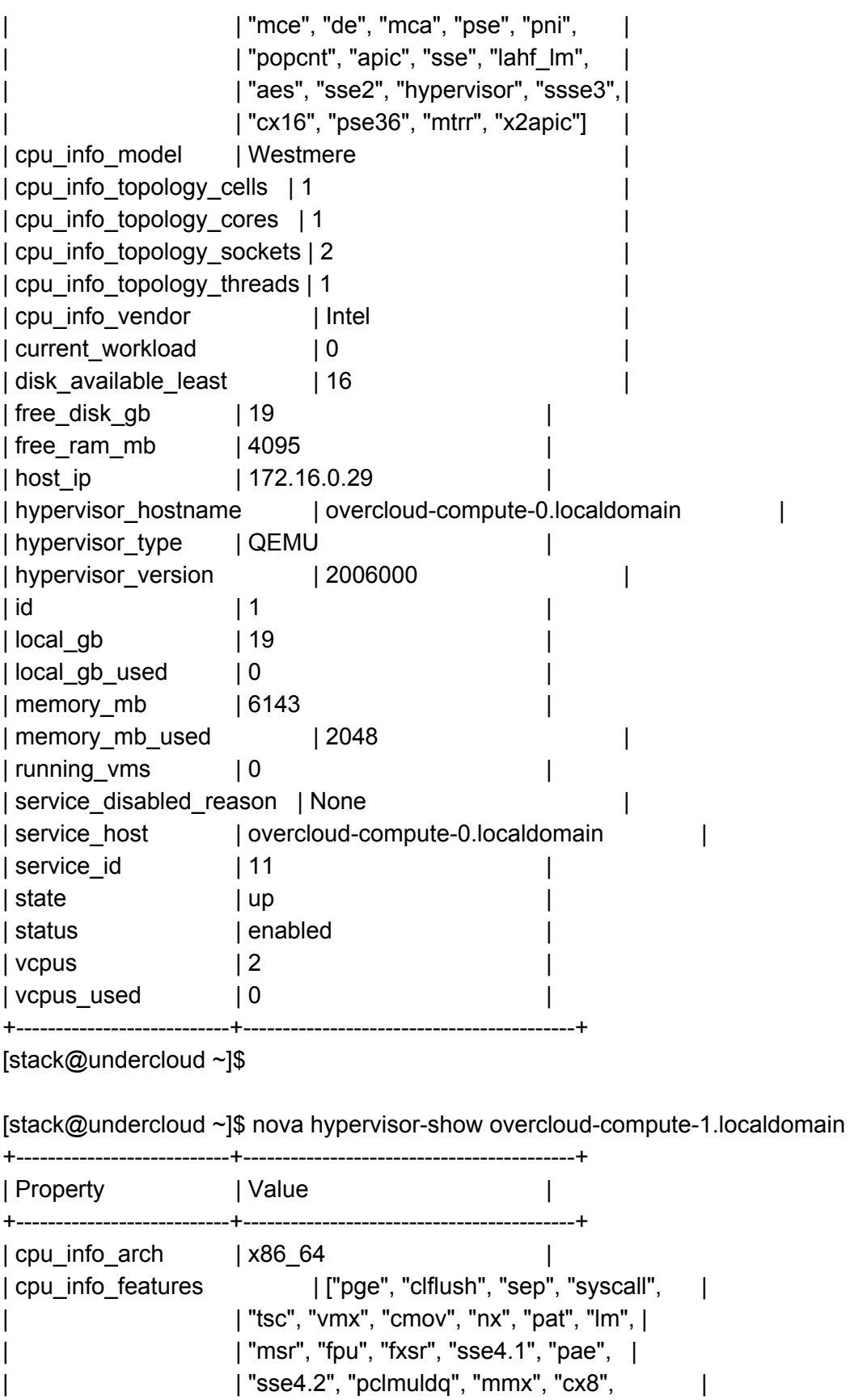

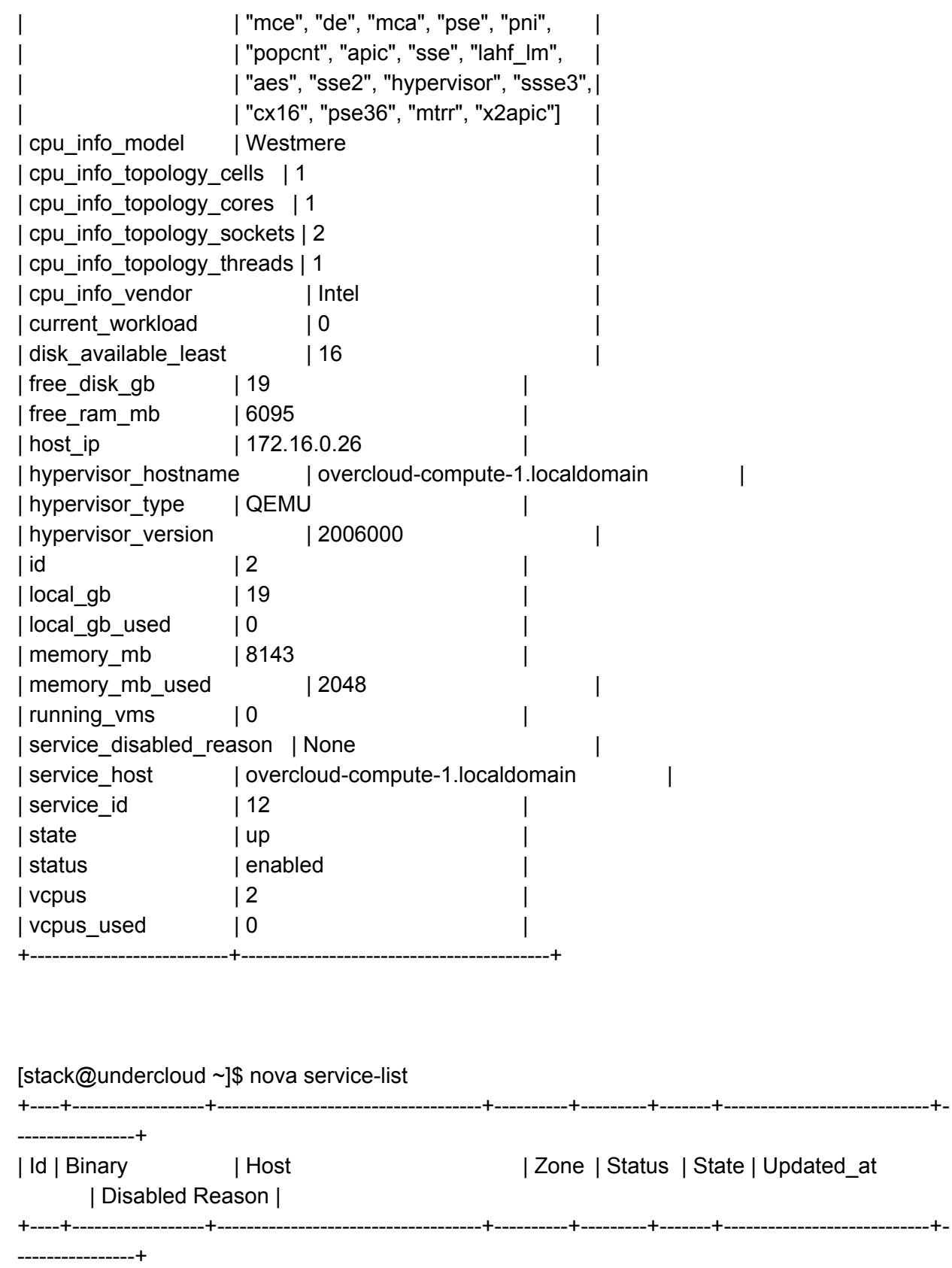

| 6 | nova-consoleauth | overcloud-controller-0.localdomain | internal | enabled | up | 2017-07-27T22:35:10.000000 | - | | 7 | nova-scheduler | overcloud-controller-0.localdomain | internal | enabled | up | 2017-07-27T22:35:03.000000 | - | | 8 | nova-conductor | overcloud-controller-0.localdomain | internal | enabled | up | | 2017-07-27T22:35:11.000000 | - | | 11 | nova-compute | overcloud-compute-0.localdomain | nova | enabled | up | 2017-07-27T22:35:07.000000 | - | | 12 | nova-compute | overcloud-compute-1.localdomain | nova | enabled | up | 2017-07-27T22:35:08.000000 | - | +----+------------------+------------------------------------+----------+---------+-------+----------------------------+-

----------------+

[stack@undercloud ~]\$

[heat-admin@overcloud-controller-0 ~]\$ nova hypervisor-list

+----+---------------------------------+-------+---------+ | ID | Hypervisor hostname | State | Status | +----+---------------------------------+-------+---------+ | 1 | overcloud-compute-0.localdomain | up | enabled |

| 2 | overcloud-compute-1.localdomain | up | enabled |

+---------------------------+------------------------------------------+

+----+---------------------------------+-------+---------+

[heat-admin@overcloud-controller-0 ~]\$ nova hypervisor-show 1

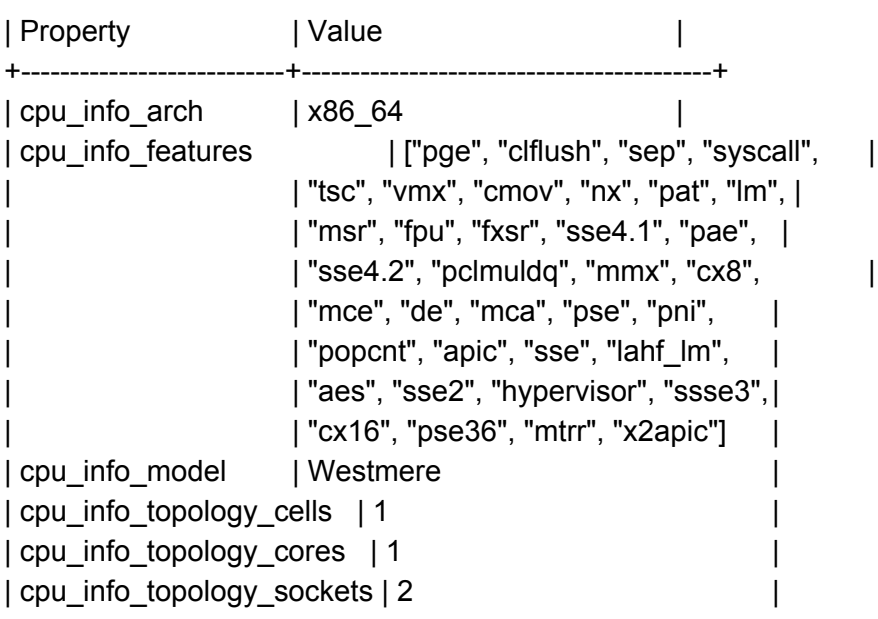

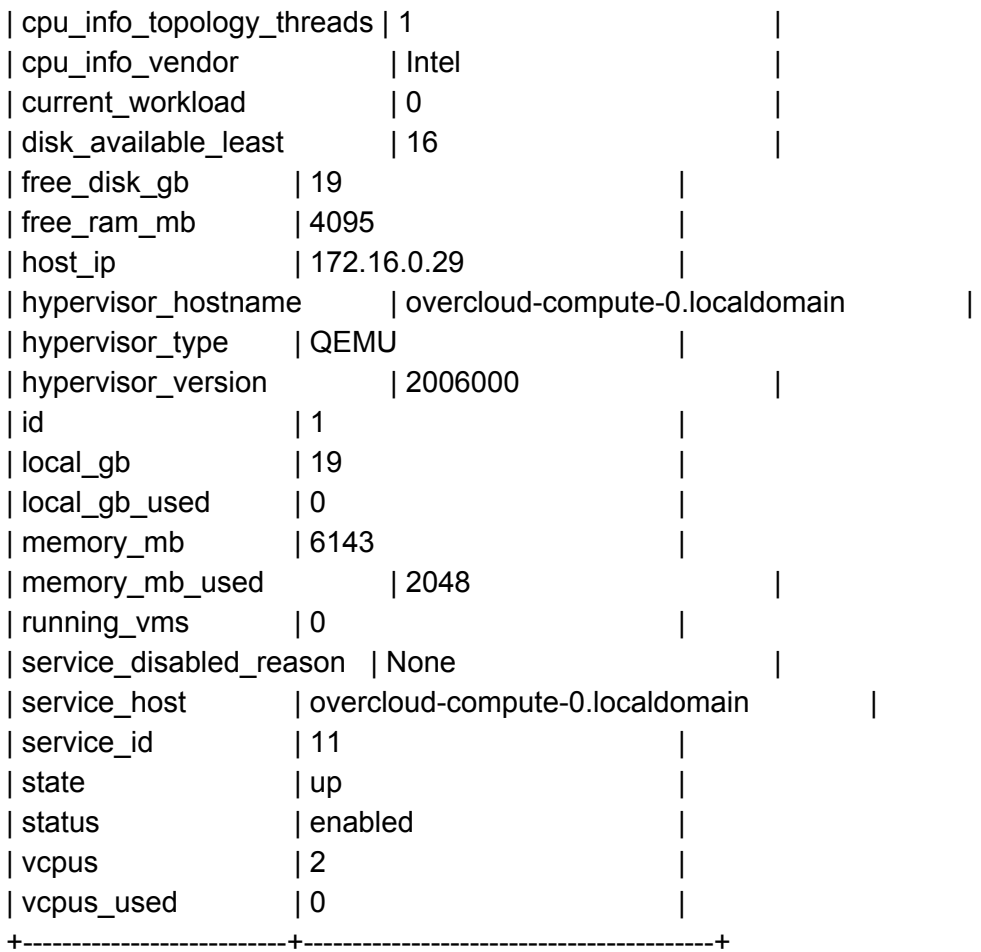

[heat-admin@overcloud-controller-0 ~]\$

[heat-admin@overcloud-controller-0 ~]\$ nova boot --flavor m1.tiny --image b5bad39e-4c1b-4d89-8864-0aba2c2be1b9 --security-groups default --nic net-name=test test

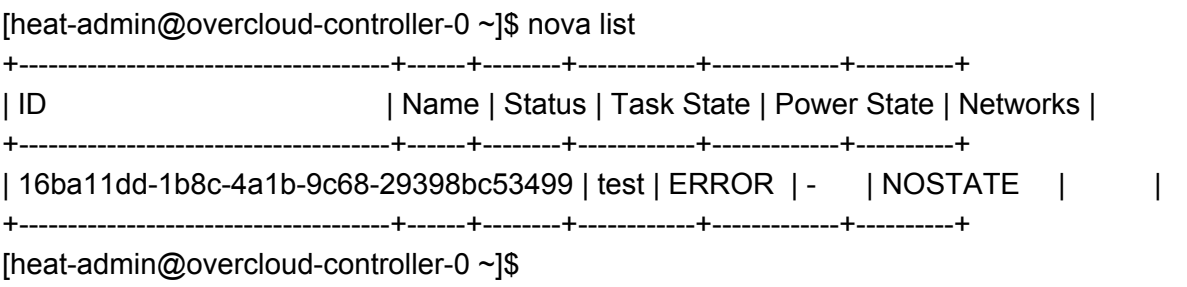

[heat-admin@overcloud-controller-0 ~]\$ nova show test

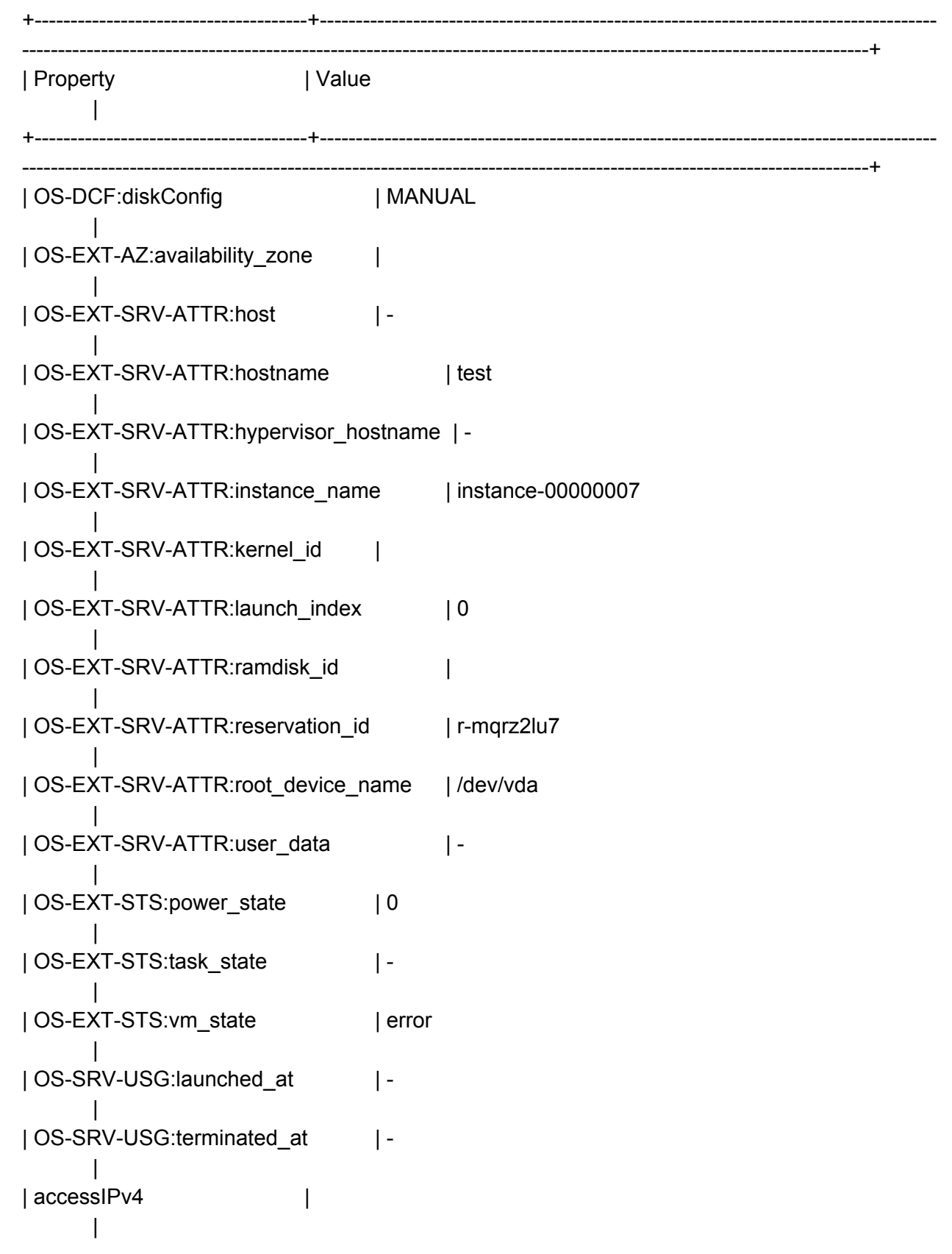

| accessIPv6 | | | config\_drive | | | created | 2017-07-27T23:21:09Z | | description | -| | fault |  $\frac{1}{2}$  | {"message": "No valid host was found. There are not enough hosts available.", "code": 500, "details": " File \"/usr/lib/python2.7/site-packages/nova/conductor/manager.py\", line 496, in build\_instances | context, request\_spec, filter\_properties) | | | File \"/usr/lib/python2.7/site-packages/nova/conductor/manager.py\", line 567, in \_schedule\_instances | | | hosts = self.scheduler\_client.select\_destinations(context, spec\_obj) | | | File \"/usr/lib/python2.7/site-packages/nova/scheduler/utils.py\", line 370, in wrapped | return func(\*args, \*\*kwargs) | | | File \"/usr/lib/python2.7/site-packages/nova/scheduler/client/\_\_init\_\_.py\", line 51, in select destinations return self.queryclient.select\_destinations(context, spec\_obj) | | | File \"/usr/lib/python2.7/site-packages/nova/scheduler/client/\_\_init\_\_.py\", line 37, in \_\_run\_method | | | return getattr(self.instance, \_\_name)(\*args, \*\*kwargs) | | | File \"/usr/lib/python2.7/site-packages/nova/scheduler/client/query.py\", line 32, in select\_destinations return self.scheduler\_rpcapi.select\_destinations(context, spec\_obj) | | | File \"/usr/lib/python2.7/site-packages/nova/scheduler/rpcapi.py\", line 126, in select\_destinations | return cctxt.call(ctxt, 'select\_destinations', \*\*msg\_args) |

| | File \"/usr/lib/python2.7/site-packages/oslo\_messaging/rpc/client.py\", line 169, in call | | retry=self.retry) | | | File \"/usr/lib/python2.7/site-packages/oslo\_messaging/transport.py\", line 97, in \_send timeout=timeout, retry=retry) | | | File \"/usr/lib/python2.7/site-packages/oslo\_messaging/\_drivers/amqpdriver.py\", line 511, in send | | retry=retry) | | | File \"/usr/lib/python2.7/site-packages/oslo\_messaging/\_drivers/amqpdriver.py\", line 502, in \_send | | raise result | | | ", "created": "2017-07-27T23:25:22Z"} | | flavor | m1.tiny (c6c532a1-9c73-4047-8fd4-774a998a49c8) | | hostId | | | host\_status | | | id | 16ba11dd-1b8c-4a1b-9c68-29398bc53499 | | image | cirros-0.3.4-x86\_64 (b5bad39e-4c1b-4d89-8864-0aba2c2be1b9) | | key\_name | -| | locked | False |  $|$  metadata  $| \{ \}$ | | name | test | | os-extended-volumes:volumes\_attached | [] | | status | ERROR |

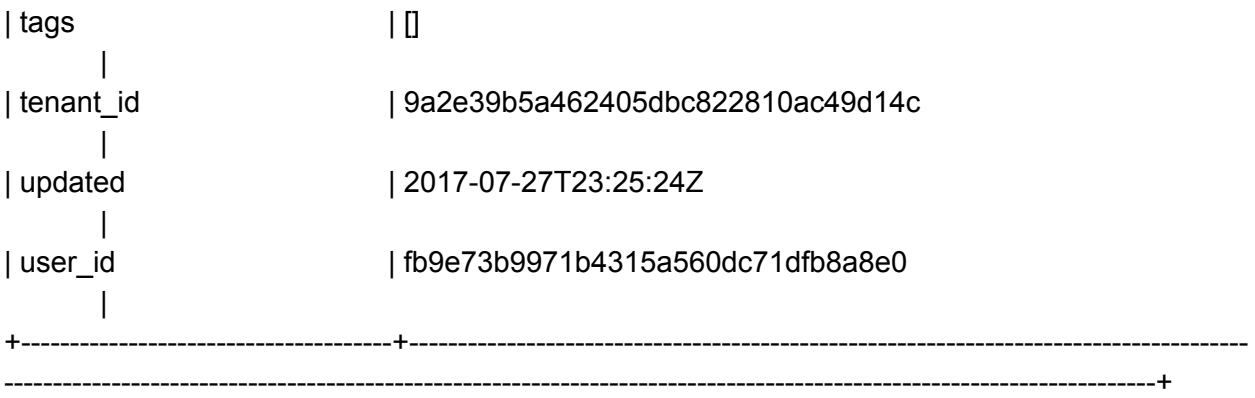

[root@overcloud-controller-0 ~]# openstack image save --file ./example-test.img b5bad39e-4c1b-4d89-8864-0aba2c2be1b9 [Errno 32] Corrupt image download. Checksum was d41d8cd98f00b204e9800998ecf8427e expected ee1eca47dc88f4879d8a229cc70a07c6

[root@overcloud-controller-0 ~]# ls -lrt total 56 -rw-------. 1 root root 1883 Jun 15 17:38 original-ks.cfg -rw-------. 1 root root 2620 Jun 15 17:38 anaconda-ks.cfg -rw-r--r--. 1 root root 46996 Jul 27 23:53 lvmdump-overcloud-controller-0.localdomain-20170727235334.tgz -rw-r--r--. 1 root root 0 Jul 28 01:44 example-test.img [root@overcloud-controller-0 ~]# md5sum example-test.img d41d8cd98f00b204e9800998ecf8427e example-test.img

Root caused my issue!!! It comes from Swift

[root@overcloud-controller-0 ~]# openstack image save --file ./example-test.img b5bad39e-4c1b-4d89-8864-0aba2c2be1b9 [Errno 32] Corrupt image download. Checksum was d41d8cd98f00b204e9800998ecf8427e expected ee1eca47dc88f4879d8a229cc70a07c6

While doing "openstack image save" I checked the /var/log/messages on the Controller node, and saw the following message:

Jul 27 22:22:15 host-172-16-0-25 proxy-server: ERROR with Container server 172.17.4.11:6001/d1 re: Trying to GET

/v1/AUTH\_a775d149d8804eba80259e4f94b80f2b/measure: ConnectionTimeout (0.5s) (txn: tx1139731fb7c64db39de92-00597a9fd6) (client\_ip: 172.17.3.16)

This bug below talks about a similar issue, upgrade from OSP9 to OSP10 causes it. In my case the Failed Upgrade from 1 compute to 2 computes caused it.

[https://bugzilla.redhat.com/show\\_bug.cgi?id=1391082](https://bugzilla.redhat.com/show_bug.cgi?id=1391082)

[stack@undercloud ~]\$ sudo yum info openstack-tripleo-heat-templates Loaded plugins: search-disabled-repos Installed Packages Name : openstack-tripleo-heat-templates Arch : noarch Version : 5.2.0 Release : 21.el7ost Size : 1.4 M Repo : installed From repo : rhel-7-server-openstack-10-rpms Summary : Heat templates for TripleO URL : https://wiki.openstack.org/wiki/TripleO License : ASL 2.0 Description : OpenStack TripleO Heat Templates is a collection of templates and tools for

: building Heat Templates to do deployments of OpenStack.